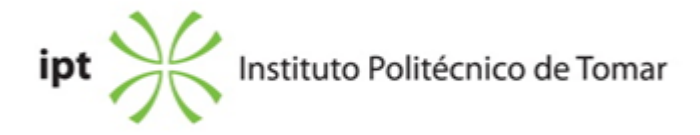

#### **Escola Superior de Tecnologia de Tomar Ano letivo:** 2023/2024

# **TeSP - Automação Industrial**

Técnico Superior Profissional Plano: Aviso n.º 3961/2023 - 29/03/2023

# **Ficha da Unidade Curricular: Sistemas Lógicos**

ECTS: 5; Horas - Totais: 135.0, Contacto e Tipologia, TP:60.0; Ano | Semestre: 1 | S1 Tipo: Obrigatória; Interação: Presencial; Código: 62633 Área de educação e formação: Electrónica e automação

# **Docente Responsável**

Manuel Fernando Martins de Barros Professor Adjunto

# **Docente(s)**

Manuel Fernando Martins de Barros Professor Adjunto Ana Cristina Barata Pires Lopes Professor Adjunto

# **Objetivos de Aprendizagem**

Compreender e utilizar as técnicas e os conceitos fundamentais mais utilizados no estudo dos Sistemas Lógicos Digitais. Desenvolver projetos de baixa e média complexidade de circuitos lógicos combinatórios e sequenciais. Introdução às ferramentas CAD e às linguagens de descrição de hardware.

# **Objetivos de Aprendizagem (detalhado)**

Compreender e utilizar as técnicas e os conceitos fundamentais mais utilizados no estudo dos Sistemas Lógicos Digitais. Desenvolver projetos de baixa e média complexidade de circuitos lógicos combinatórios e sequenciais. Utilizar circuitos integrados digitais de baixa e média escala de integração. Introdução às ferramentas CAD e às linguagens de descrição de hardware

# **Conteúdos Programáticos**

- 1.Sistemas de numeração.
- 2.Circuitos lógicos combinatórios.
- 3.Circuitos combinatórios de média complexidade.
- 4.Tecnologia dos circuitos digitais e famílias lógicas.
- 5.Circuitos sequenciais.
- 6.Registos e contadores.
- 7. Introdução às ferramentas CAD e às linguagens de descrição de hardware

# **Conteúdos Programáticos (detalhado)**

1.Sistemas de numeração: base 10, base 2, base 8 e base 16; conversão entre bases de numeração; realização de operações aritméticas nas diferentes bases; códigos binários ponderados e não-ponderados - binário natural, BCD, complemento para 2, código Gray, código de 7 segmentos, ASCII.

2.Circuitos lógicos combinatórios: representação de funções lógicas; operadores lógicos (portas lógicas); tabelas de verdade, simbologia e diagramas lógicos; leis, teoremas e postulados da Álgebra de Boole; simplificação de funções lógicas combinatórias através da Álgebra de Boole e através de mapas de Karnaugh; projeto e implementação de circuitos lógicos combinatórios.

3.Circuitos combinatórios de média complexidade: multiplexers; demultiplexers e descodificadores; comparadores lógicos; circuitos aritméticos; conversores A/D; codificadores.

4.Tecnologia dos circuitos digitais e famílias lógicas: famílias lógicas TTL e CMOS; tempo de propagação, velocidade de operação e fator de mérito; "fan-out" e "fan-in"; saídas em "totem-pole", "open-colector" e "tri-state"; interface entre as famílias lógicas TTL e CMOS; deteção de falhas e pesquisa de erros em circuitos digitais.

5.Circuitos sequenciais: células de memória assíncronas ("latch") e síncronas ("flip-flop"); flip-flops do tipo D, T e J-K; diagramas temporais; máquinas de estados; análise e síntese de circuitos sequenciais síncronos; tabelas de excitação e de transição de estados, diagramas de estados e autocorreção.

6.Registos e contadores: registos de deslocamento; operações entre registos; contadores em anel e contadores de módulo 2N; contador de BCD.

7. Introdução às ferramentas CAD e às linguagens de descrição de hardware, Estudo da linguagem VHDL com uso da ferramentas VHDPlus.

# **Metodologias de avaliação**

Testes ou exame final (50%) com classificação mínima de 8 valores; trabalhos de grupo ou laboratoriais (50%) com classificação mínima de 10 valores.

# **Software utilizado em aula**

Ferramentas gratuitas: Logisim (http://www.cburch.com/logisim) Simulador digital 095 VHDPlus (https://vhdplus.com) Eagle (http://www.cadsoftusa.com) LTSpice (http://www.linear.com/designtools/software/)

Outras Ferramentas que os alunos podem explorar (comerciais): MultiSim (http://www.ni.com/multisim/pt/) Proteus (http://www.labcenter.com/)

# **Estágio**

Não aplicável

#### **Bibliografia recomendada**

- Dias, M. (2010). Sistemas Digitais - Princípios e Prática (Vol. 1).. 1, FCA. Lisboa - Nunes, F. (0). Sistemas Lógicos - CTeSP-AI (apresentações das aulas, exercícios e guias de laboratório) Acedido em 20 de outubro de 2020 em https://doctrino.ipt.pt/course/view.php?id=3971 - Barros, M. (0). Sebenta de Sistemas Digitais Acedido em 15 de outubro de 2019 em https://doctrino.ipt.pt/course/view.php?id=3971

### **Coerência dos conteúdos programáticos com os objetivos**

Os conteúdos programáticos definidos cobrem um largo espectro de aplicações e permitem aos alunos ter a capacidade de dominar os conceitos e os instrumentos básicos dos Sistemas Lógicos Digitais. Serão apresentadas as ferramentas essenciais para o aluno projetar, implementar e testar Circuitos Combinatórios e Sequenciais, aplicadas nos mais diversos domínios como, projeto básico de portas lógicas, contadores e controladores digitais, conversão analógico digital, projetos de máquinas de estados, etc.

# **Metodologias de ensino**

Aulas teórico-práticas para exposição da matéria teórica e para resolução de exercícios. Aulas de laboratório para a realização de trabalhos práticos laboratoriais.

# **Coerência das metodologias de ensino com os objetivos**

A compreensão e utilização das principais técnicas de análise e de síntese de sistemas lógicos digitais decorre da assimilação dos conceitos fundamentais, apresentados nas aulas teórico-práticas de exposição oral e de resolução de problemas, e da prática laboratorial , desenvolvida nas aulas práticas, através da qual são consolidadas as aprendizagens. Privilegiou-se uma abordagem mais orientada para a prática, por ser a mais adequada a este

nível de ensino e a que permite manter os estudantes mais motivados.

**Língua de ensino**

Português

**Pré-requisitos**

Não aplicável

**Programas Opcionais recomendados**

Não aplicável

**Observações**

**Docente responsável**

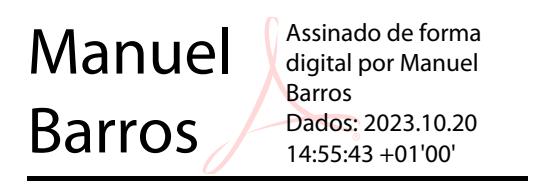